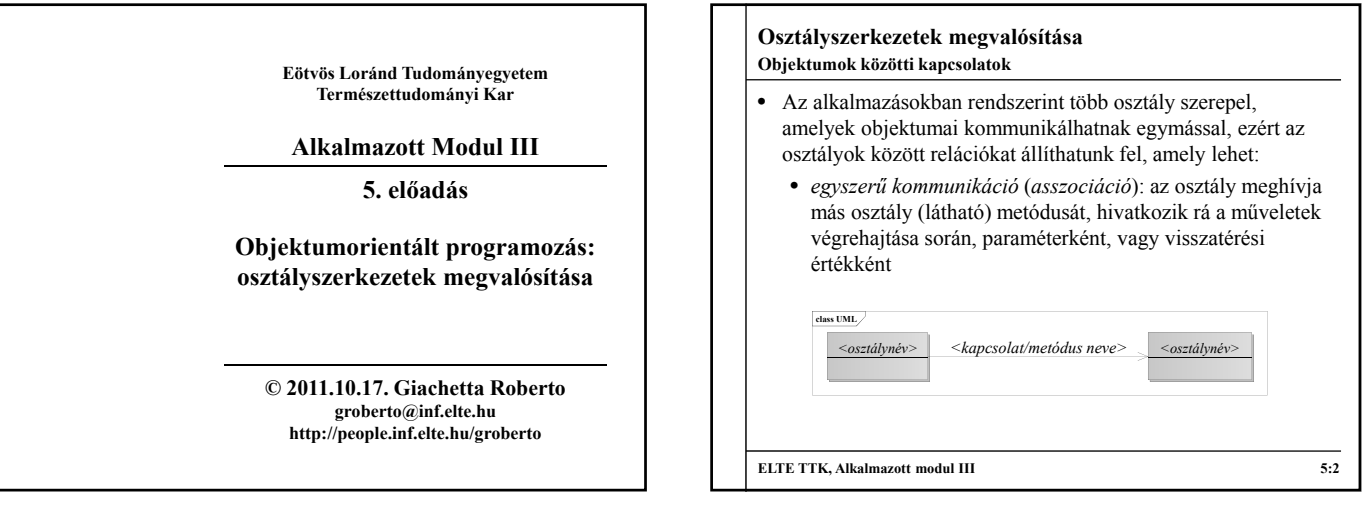

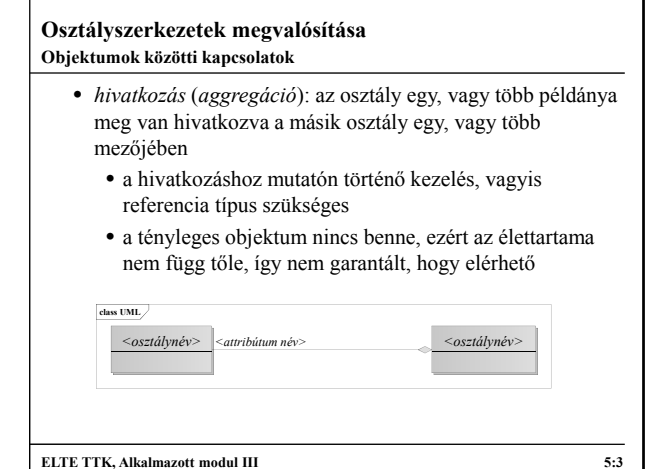

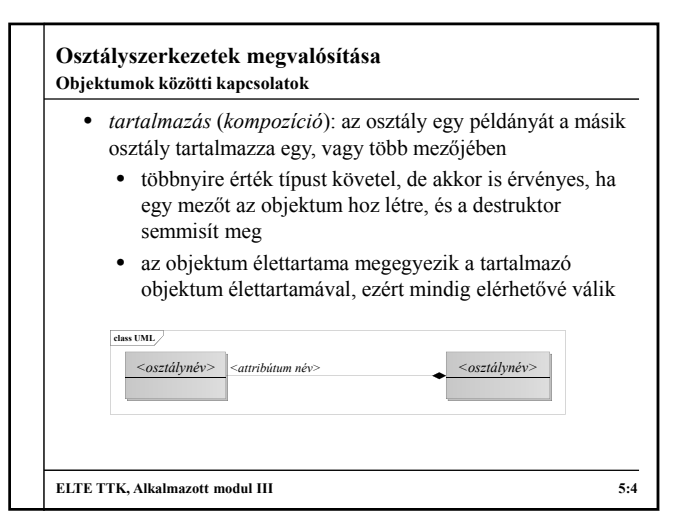

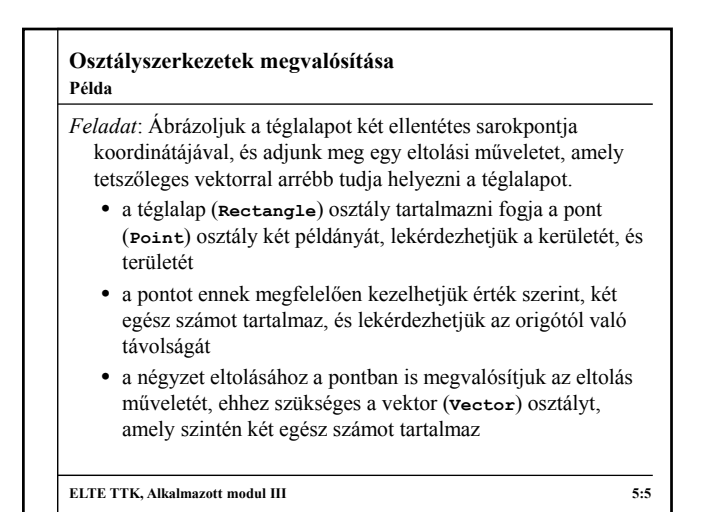

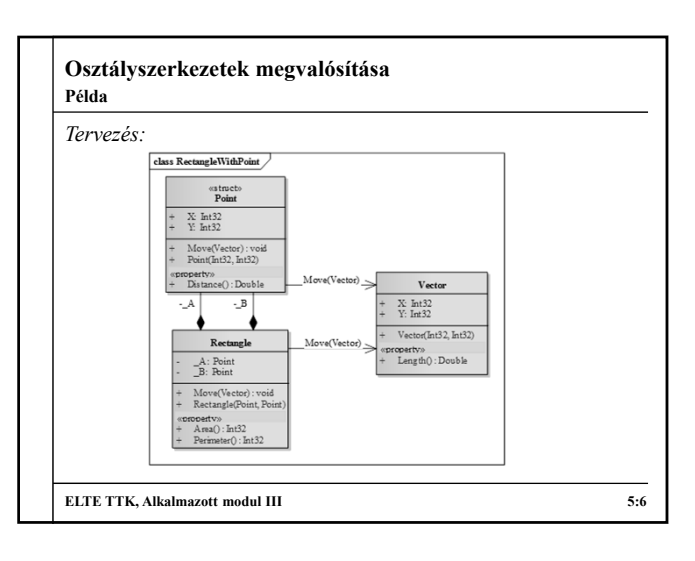

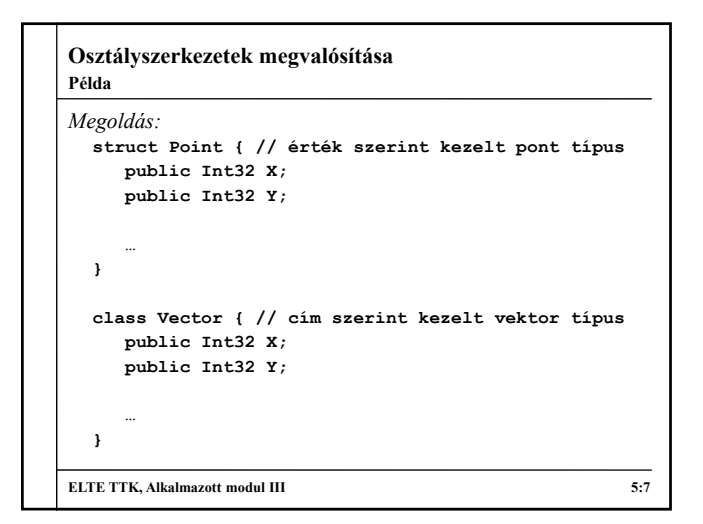

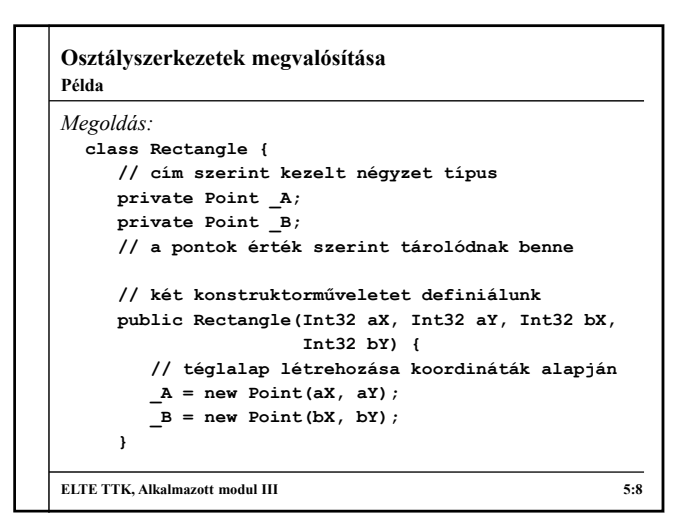

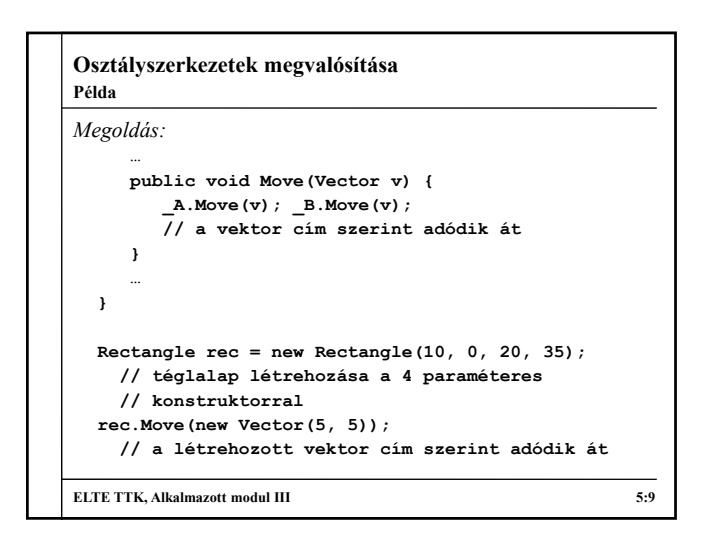

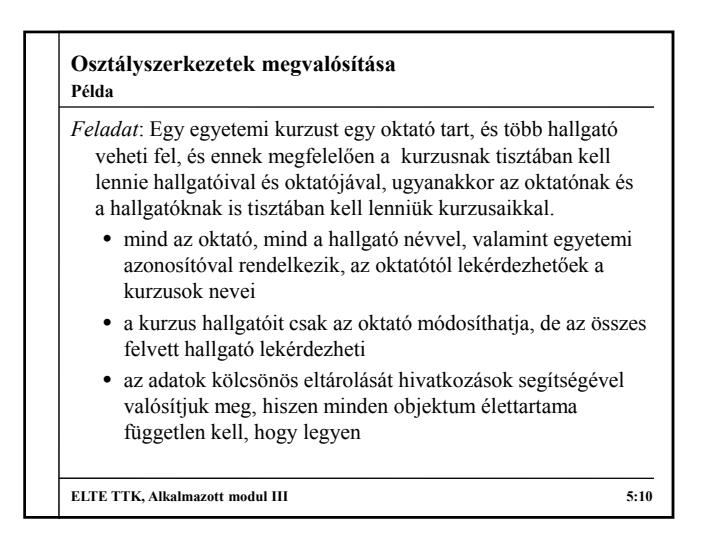

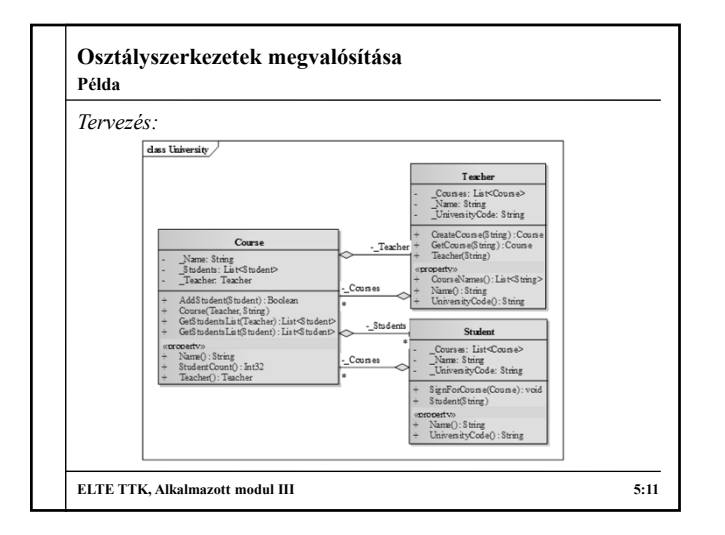

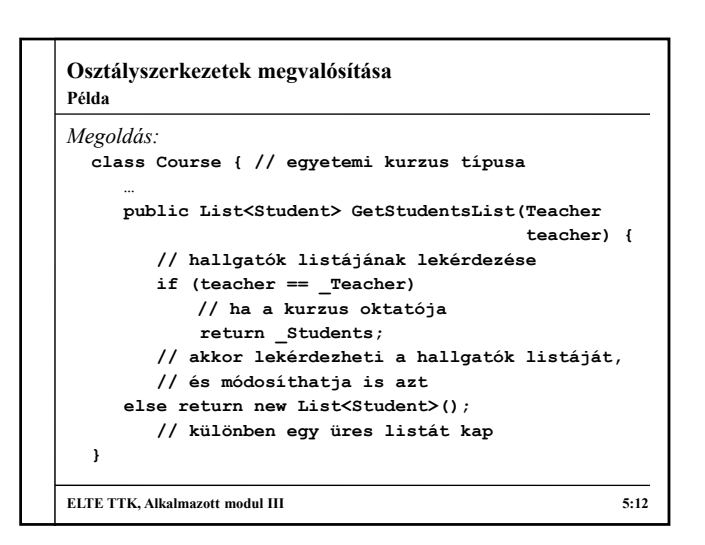

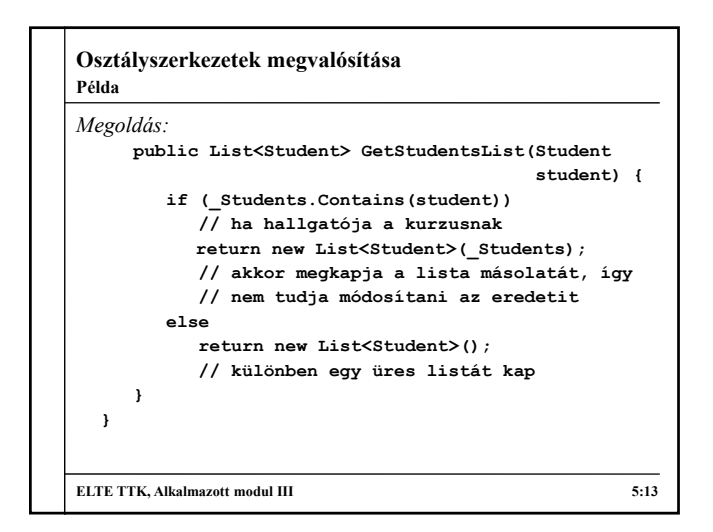

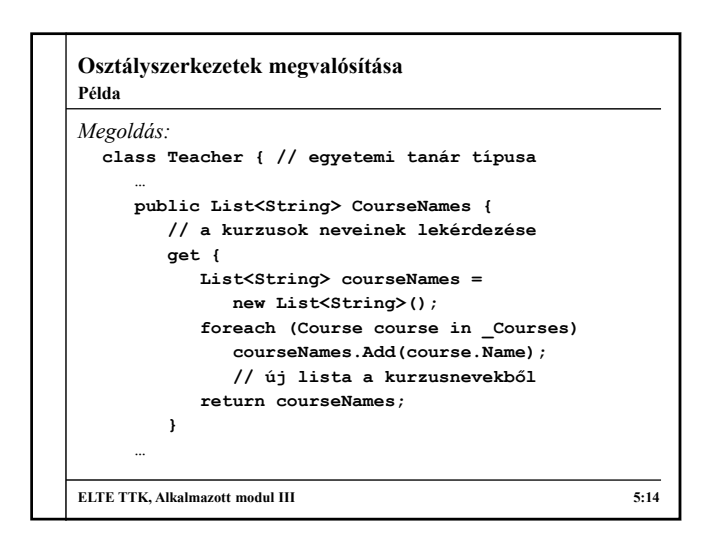

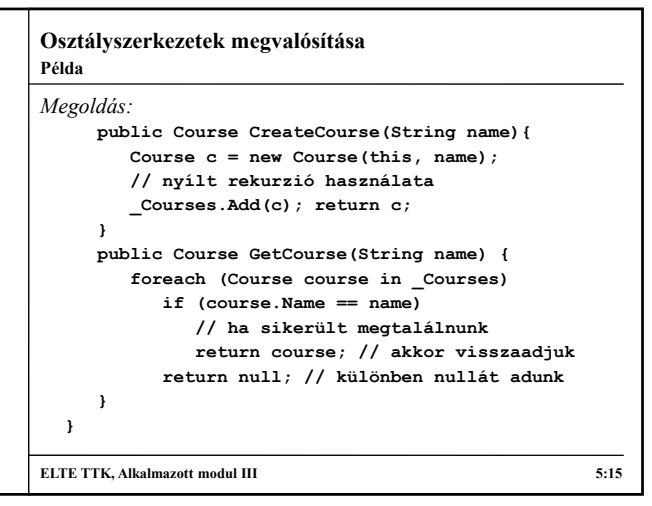

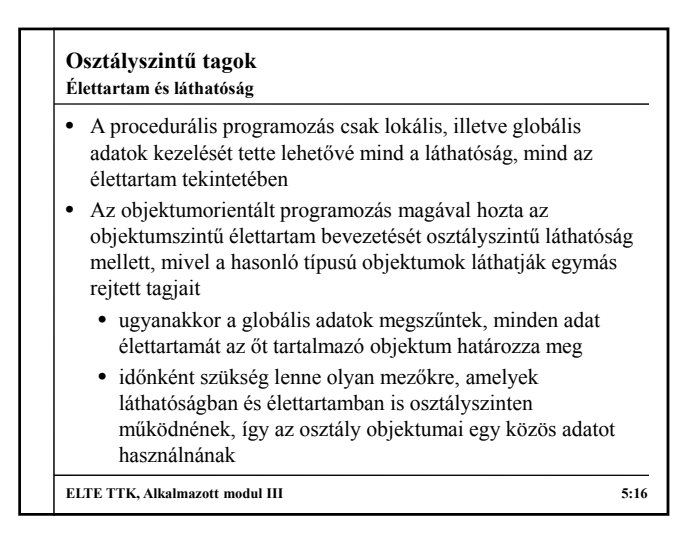

#### **Osztályszintű tagok Statikus mezők**

- Lehetőségünk van *osztályszintű*, *statikus mezők* létrehozására a **static** kulcsszó használatával, az így megjelölt mezők
	- az osztály teljes működése (általában a program futása) során jelen vannak
	- már az osztályban értéket kaphatnak
	- bármely osztálybeli példány számára elérhetőek az implementáción belül, de kívülről, illetve nyílt rekurzión keresztül nem (hiszen nem a példányhoz tartoznak)
	- az osztály példányosítása nélkül használhatóak az osztályon keresztül történő hivatkozással
	- tehát csak egy van belőlük jelen a teljes osztályban, függetlenül attól, hány objektumot hozunk létre a típusból

```
ELTE TTK, Alkalmazott modul III 5:17
```
**Osztályszintű tagok**  $\bullet$  Pl. **class NumClass { public static Int32 Number = 0; // osztályszintű mező 0 kezdőértékkel public NumClass() { Number++; } // osztályszintű mező elérése a konstruktorban } Console.WriteLine(NumClass.Number) // eredmény: 0 NumClass n1 = new NumClass(); Console.WriteLine(NumClass.Number) // eredmény: 1 NumClass n2 = new NumClass(); Console.WriteLine(NumClass.Number) // eredmény: 2 ELTE TTK, Alkalmazott modul III 5:18 Statikus mezők**

# **Osztályszintű tagok**

**Előnyök**

- Az osztályszintű mezők előnyei:
- a lokális és objektumszintű élettartam mellett megjelenik az osztályszintű élettartam
- az osztályon keresztül bárhol elérhetjük a (látható) mezőket, objektumpéldányok és paraméterek használata nélkül, ugyanakkor mégse globális az elérés, így elkerülhetőek a névütközések és a hatókörön való túllépés
- az objektumok az osztályon belül közvetlenül kommunikálhatnak egymással
- konstans, illetve általános jellemzők esetén nem szükséges objektumonként eltárolni értékeket (pl. **Int32.MaxValue**  minden egész számra érvényes mező)

**ELTE TTK, Alkalmazott modul III** 5:19

## **Osztályszintű tagok**

**Statikus metódusok**

- Analóg módon lehetőségünk van *osztályszintű metódusok* és *tulajdonságok* létrehozására is
	- az osztály példányosítása nélkül elérhetőek bárhol a programban, így nincs szükségünk az objektumpéldányok kezelésére, ha a működést biztosítani akarjuk
	- emiatt nem férhetnek hozzá objektumszintű mezőkhöz, illetve magához az objektumhoz (**this**), csak osztályszintű mezőkhöz
- olyan működést valósítunk meg osztályszinten, amely független az objektumoktól, vagy kötődik az osztályszintű mezőkhöz (sokszor segédműveletek, amelyek paraméterben kapják az objektumokat, vagy mezőiket)

**ELTE TTK, Alkalmazott modul III 5:20**

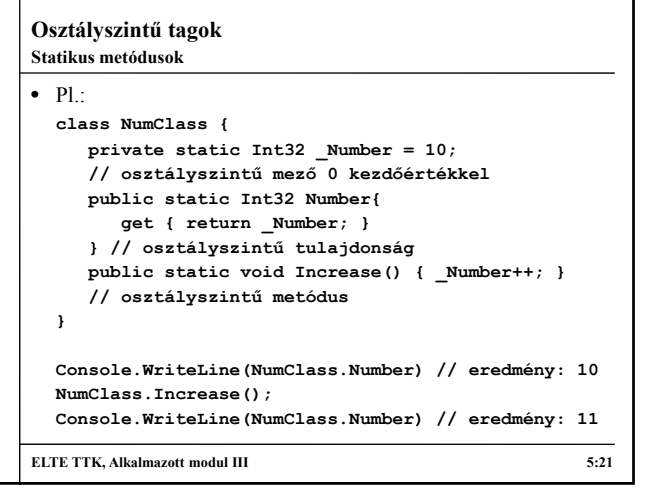

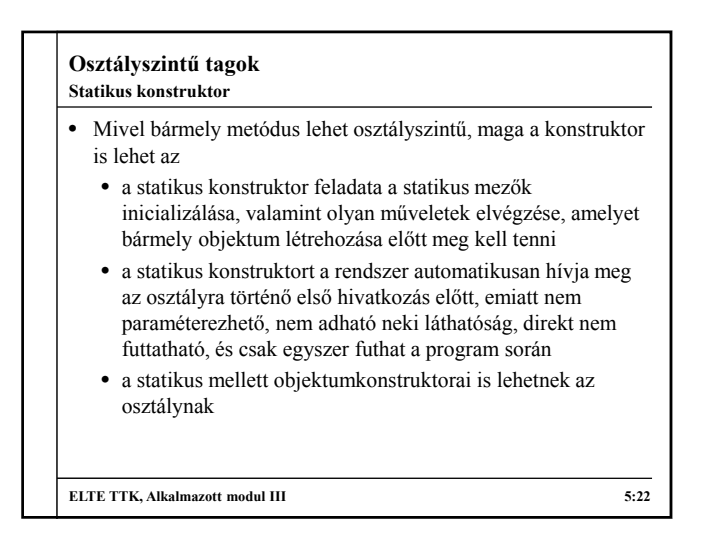

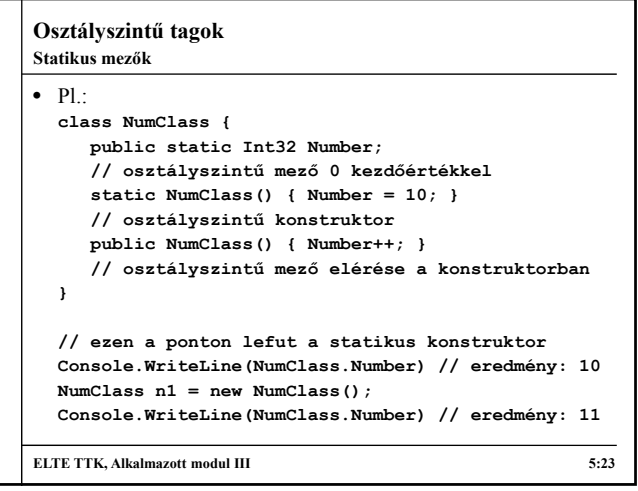

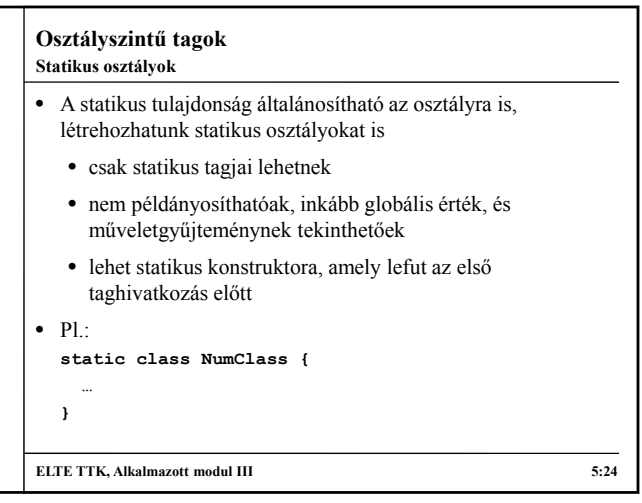

# **Osztályszintű tagok**

**Példa**

- *Feladat:* Az egyetemi oktatók és hallgatók esetén hasznos lenne az azonosítót úgy generálni, hogy két azonos ne forduljon elő a rendszerben.
	- ehhez a hallgatónak, és az oktatónak is ismernie kell az eddig kiadott azonosítókat, vagyis lényegében az eddig létrehozott objektumokat, ezt megoldhatjuk úgy, hogy egy osztályszintű mezőbe listázzuk a létrehozott hallgatókat és oktatókat
	- hasonló módon legyen mód a rendszerben tárolt kurzusok és oktatók nevének lekérdezésére, valamint egy konkrét kurzus lekérdezésére objektum példányosítása nélkül, ezt statikus metódusokon keresztül érjük el

**ELTE TTK, Alkalmazott modul III 5:25**

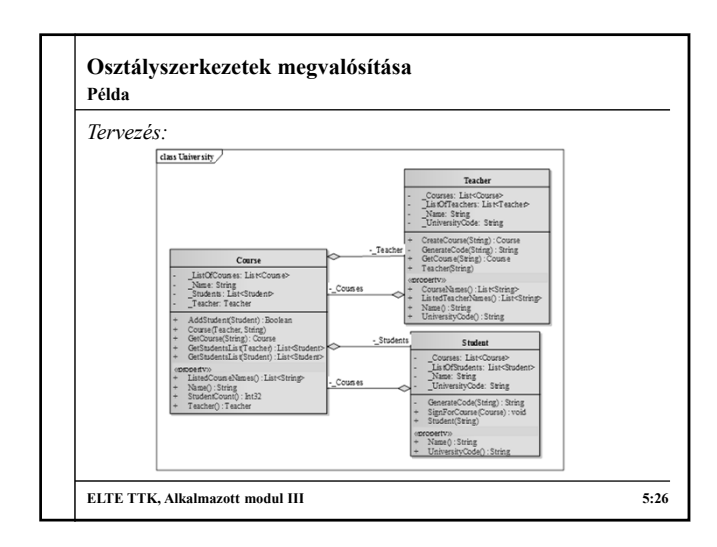

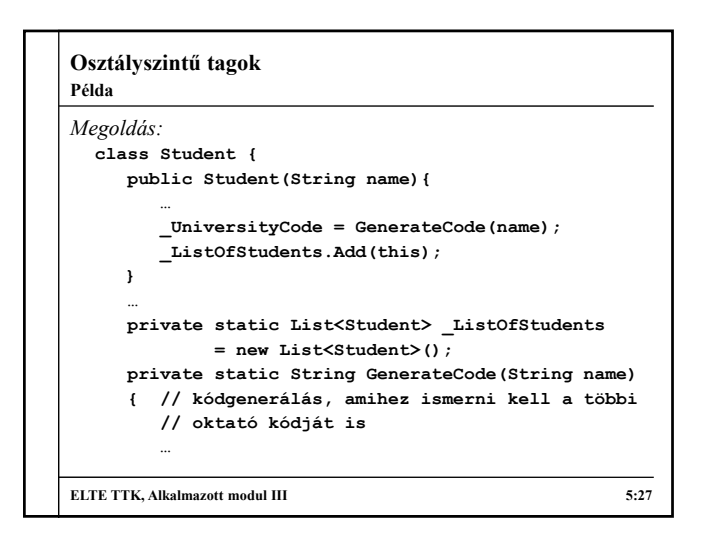

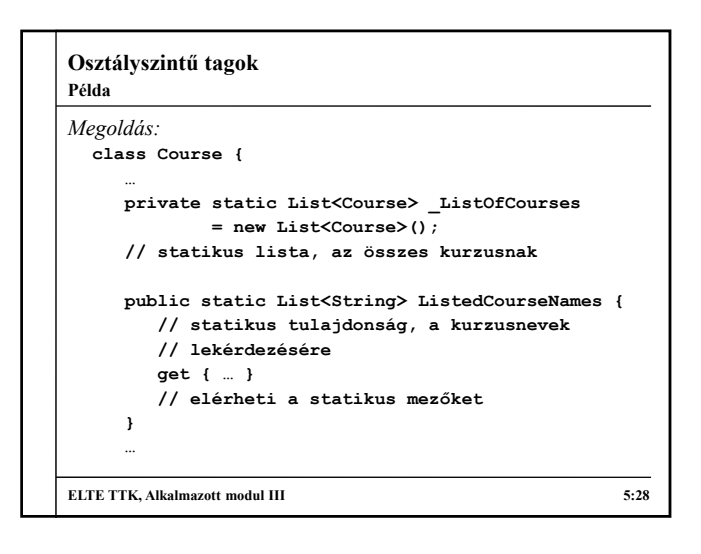

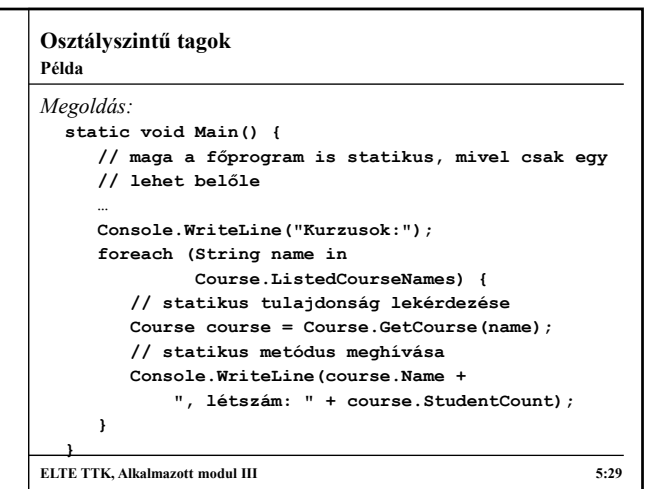

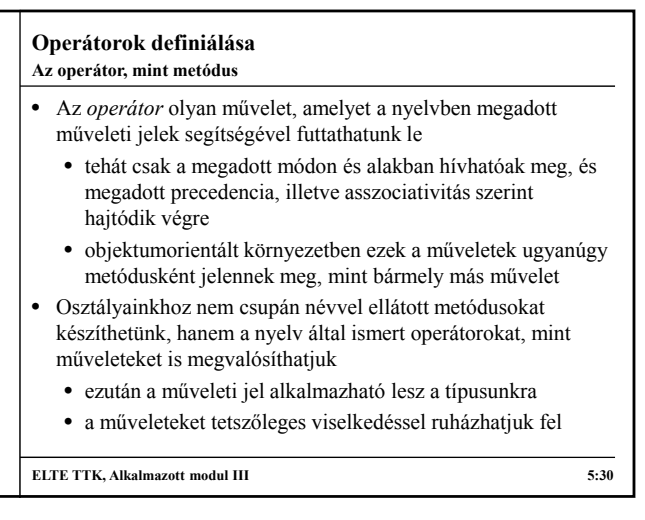

## **Operátorok definiálása**

#### **Szintaxis**

• Az operátorokat osztályszintű metódusként kell definiálnunk az **operator** kulcsszó használatával és a műveleti jel megadásával, a következő formában: *<láthatóság>* **static** *<típus>* **operator** *<jel>* **(***<paraméterek>***) {** *<törzs>* **}** • a paraméterek száma az operandusok száma, és legalább egyiknek saját típusúnak kell lennie • a típus a visszatérési érték, vagyis az eredmény típusa • túlterheléssel több művelet is rendelhető az osztályon belül egy operátorhoz

**ELTE TTK, Alkalmazott modul III** 5:31

### **Operátorok definiálása**

```
\bullet Pl.:
  public class NumClass {
    private Int32 _Number;
     public OperatorClass(Int32 n) { _Number = n; }
     public static NumClass operator +(NumClass a,
       NumClass b){ // összeadás operátor
        return new NumClass(a._Number + b._Number);
     } // a megfelelő eredmény visszaadása
  }
  NumClass n1 = new NumClass(3);
  NumClass n2 = new NumClass(5);
  … n1 + n2 … // a + művelet alkalmazható
ELTE TTK, Alkalmazott modul III 5:32
Definiálás és használat
```
#### **Operátorok definiálása** • Operátor írásakor tartanunk kell magunkat pár szabályhoz: • operátorok meghívása csak rögzített formában történhet, és a műveleti precedencia már rögzített (halmozott használatuk esetén) • a legtöbb műveleti jel definiálható, de bizonyosak nem (pl. **=**, **new**, **typeof**, …) • a paraméterek száma rögzített, típusuk szabályozható, de célszerű, hogy legalább az egyik paraméter az adott osztály példánya legyen (különben helyezzük más osztályba az operátort) • a paraméterek lesznek az operátor operandusai (infix művelet esetén a bal, illetve jobb operandusa), a visszatérési érték az eredménye **ELTE TTK, Alkalmazott modul III 5:33 Szabályok Operátorok definiálása** *Feladat:* Készítsük el a komplex számok, valamint a racionális számok osztályait operátorok segítségével. • komplex számok esetén értelmezzük az összeadás (**+**) műveletét komplex-komplex, komplex-valós, valóskomplex értékekkel, valamint komplex szám konjugálását • racionális számok esetén értelmezzük a négy alapműveletet (**+**, **-**, **\***, **/**) racionális számok között, és ügyeljük arra, hogy a racionális szám nevezője nem lehet 0 • a racionális számot tartsuk mindig a legegyszerűbb formában, amihez valósítsunk egy egyszerűsítő műveletet (Euklideszi algoritmussal), amely paraméterben kapott nevezőt és számlálót adja vissza egyszerűsítve **ELTE TTK, Alkalmazott modul III 5:34 Példa**

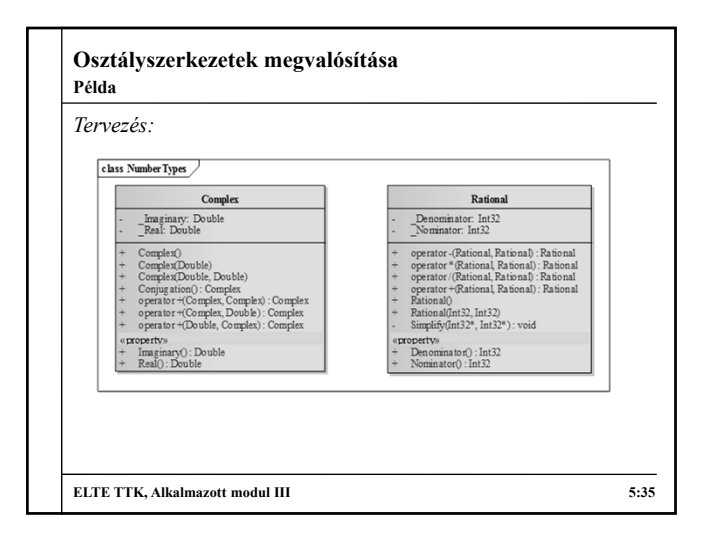

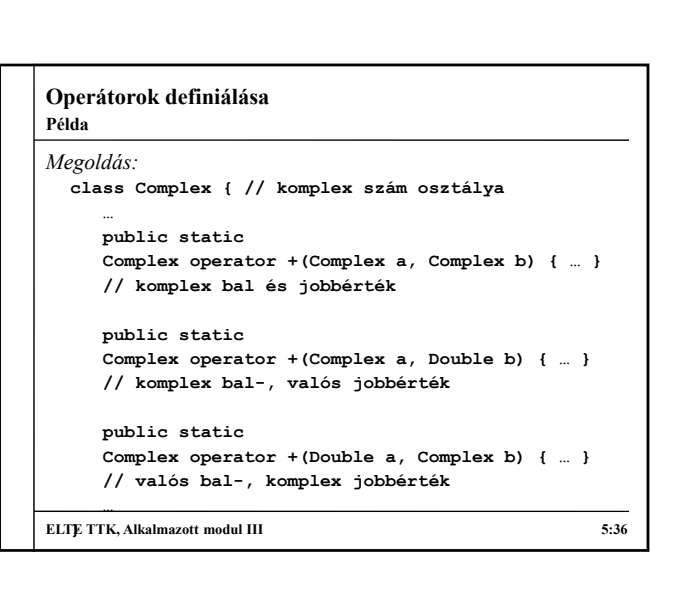

```
Operátorok definiálása
Megoldás:
  class Rational { // racionális szám osztálya
     …
     public static Rational
    operator +(Rational first, Rational second){
        …
        Simplify(ref result._Nominator, ref
            result._Denominator); // egyszerűsítés
       return result;
    }
    static private void Simplify(ref Int32 first,
                                ref Int32 second)
    { … } // cím szerinti paraméterátadás
    …
ELTE TTK, Alkalmazott modul III 5:37
Példa
```